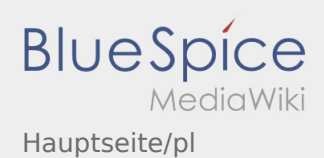

# Inhaltsverzeichnis

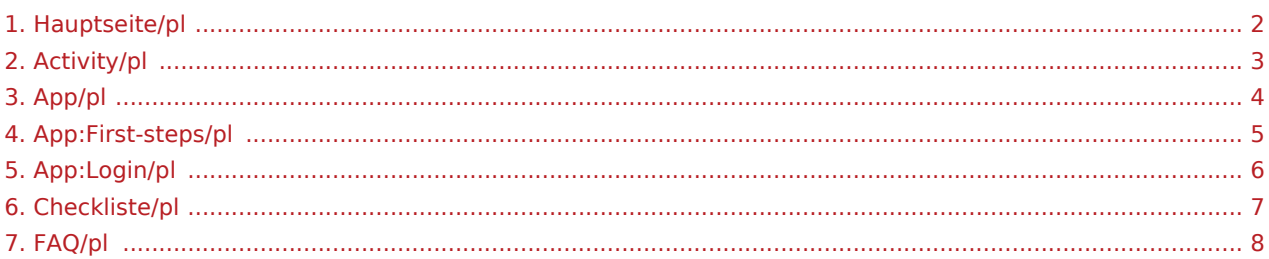

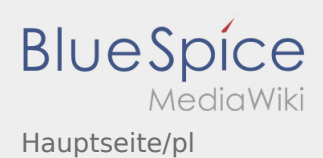

# <span id="page-1-0"></span>Witamy

Ta strona powinna Państwu pomóc w korzystaniu z naszej aplikacji Driver App.

Proszę wybrać jeden z następujących podpunktów:

### [Pierwsze kroki](#page-4-0)

[Logowanie](#page-5-0)

[Aplikacja](#page-3-0)

[Realizacja transportu](#page-2-0)

[Przydatne informacje](#page-7-0)

[Przydatne linki](#page-6-0)

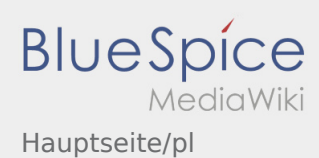

<span id="page-2-0"></span>[Activity:Activity/pl](https://driverappwiki.intime.de/DriverApp/index.php/Activity:Activity/pl)

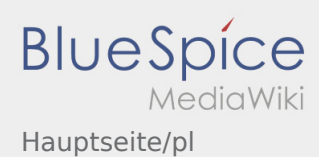

<span id="page-3-0"></span>[App:App/pl](https://driverappwiki.intime.de/DriverApp/index.php/App:App/pl)

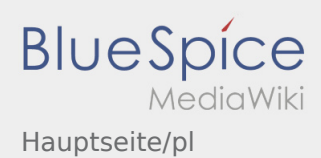

## <span id="page-4-0"></span>Pierwsze kroki

- Aplikacja dla kierowcòw **inTime** jest aplikacją interaktywną i bezpłatną aplikacją do zarzadzania zleceniami i komunikacji miedzy kierowcą, a **inTime** podczas realizacji zlecenia wraz ze sledzeniem pozycji auta.
- Ta bezpłatna aplikacja wymaga rejestracji z uzyciem loginu i hasla. Moze byc ona wykorzystywana tylko przez zatrudnionych kierowcow i przewoznikow **inTime**.
- Korzystanie z aplikacji wymaga specjalnych uprawnień, może generować koszty korzystania z danych (w zależności od umowy z operatorem) oraz jest przeznaczone dla urządzeń mobilnych ze stałym dostęper
- Aby dowiedziec sie wiecej o aplikacji, mozecie kliknac na link [Instrukcja Online](#page-1-0)

### **Aplikację mozecie siagnac na Wasz Smartphone tutaj:**

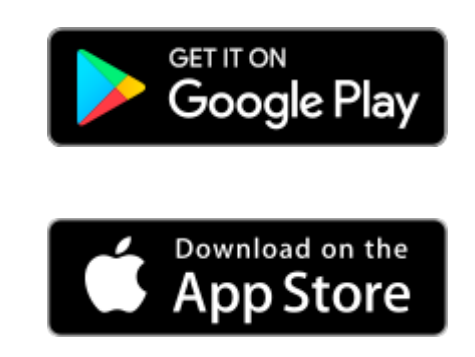

#### **Przydatne informacje**

- [Co powinienem zrobic, gdy mam problemy z zalogowaniem się?](https://driverappwiki.intime.de/DriverApp/index.php/FAQ:Was_mache_ich_bei_Problemen_bei_der_Anmeldung%3F/pl)
	- [Czy mogę używać aplikacji Driver App za granicą?](https://driverappwiki.intime.de/DriverApp/index.php/FAQ:Kann_ich_die_App_im_Ausland_nutzen%3F/pl)
		- [Jak można zameldować puste auto?](https://driverappwiki.intime.de/DriverApp/index.php/FAQ:Wie_kann_ich_mich_Leermelden%3F/pl)
		- [Jak uzyskać dane dostępu do aplikacji?](https://driverappwiki.intime.de/DriverApp/index.php/FAQ:Wie_erhalte_ich_die_Zugangsdaten_f%C3%BCr_die_App%3F/pl)

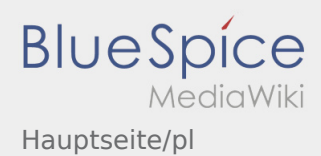

### <span id="page-5-0"></span>Pomoc przy aktywacji konta

Aby aktywować konto, pojawia sie poniższe informacje:

- ✔ DriverApp jest zainstalowana
- ✖ Konto jest utworzone (SMS)
- ✖ Hasło nie zostało jeszcze utworzone
- ✖ Konto nie zostało jeszcze aktywowane

### **Konto nie jest utworzone**

- Do korzystania z aplikacji DriverApp potrzebne jest konto.
- Jako zarejestrowany kierowca/przewoznik możesz odebrać haslo z **inTime** .
- Po weryfikacji i wydaniu przez **inTime** otrzymasz SMS z linkiem aktywacyjnym.

### **Otrzymałeś SMS od inTime?**

- Otrzymałeś już SMS z linkiem aktywacyjnym.
- Kliknij na link do aktywacji i [ustaw hasło.](https://driverappwiki.intime.de/DriverApp/index.php/App:Activation/pl)

### **Twój link aktywacyjny nie działa?**

Otwórz wiadomość SMS i skopiuj ją w całosci.

W tym celu należy przytrzymać wiadomość SMS przez dłuższy czas. Następnie wybierz opcję "Kopiuj".

- Na ekranie logowania kliknij przycisk Aktywuj nowe konto.
- Wklej skopiowaną wiadomość SMS. Pojawi się 13-cyfrowy kod.

Alternatywnie można również ręcznie wprowadzić 13-cyfrowy kod.

Potwierdź klikając OK i [ustaw hasło](https://driverappwiki.intime.de/DriverApp/index.php/App:Activation/pl).

#### **Przydatne informacje**

- [Co powinienem zrobic, gdy mam problemy z zalogowaniem się?](https://driverappwiki.intime.de/DriverApp/index.php/FAQ:Was_mache_ich_bei_Problemen_bei_der_Anmeldung%3F/pl)
- [Czy mogę używać aplikacji Driver App za granicą?](https://driverappwiki.intime.de/DriverApp/index.php/FAQ:Kann_ich_die_App_im_Ausland_nutzen%3F/pl)
- [Jak można zameldować puste auto?](https://driverappwiki.intime.de/DriverApp/index.php/FAQ:Wie_kann_ich_mich_Leermelden%3F/pl)
- [Jak uzyskać dane dostępu do aplikacji?](https://driverappwiki.intime.de/DriverApp/index.php/FAQ:Wie_erhalte_ich_die_Zugangsdaten_f%C3%BCr_die_App%3F/pl)

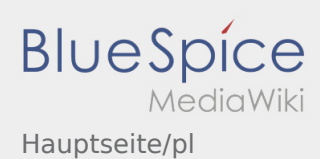

<span id="page-6-0"></span>[Checkliste:Checkliste/pl](https://driverappwiki.intime.de/DriverApp/index.php/Checkliste:Checkliste/pl)

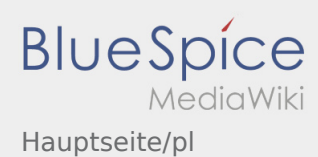

<span id="page-7-0"></span>[FAQ:FAQ/pl](https://driverappwiki.intime.de/DriverApp/index.php/FAQ:FAQ/pl)